$,$  tushu007.com

### <<Excel2003财务应用快易通>>

<<Excel2003 >>

- 13 ISBN 9787115156389
- 10 ISBN 7115156387

出版时间:2007-2

页数:310

字数:475000

extended by PDF and the PDF

http://www.tushu007.com

, tushu007.com

## <<Excel2003 >>

# $\,$  Excel  $\,$ 书中主要包括Excel 2003的基本操作、Excel表格的制作与打印、Excel中的数据处理,制作日常财务表、  $\frac{a}{\sqrt{a}}$  , where  $\frac{a}{\sqrt{a}}$  , where  $\frac{a}{\sqrt{a}}$  $\mu$   $\mu$   $\mu$   $\mu$   $\mu$   $\mu$   $\mu$  $\mu$  and  $\mu$  $n = \frac{1}{2}$

#### **Excel** Excel

*Page 2*

## <<Excel2003 >>

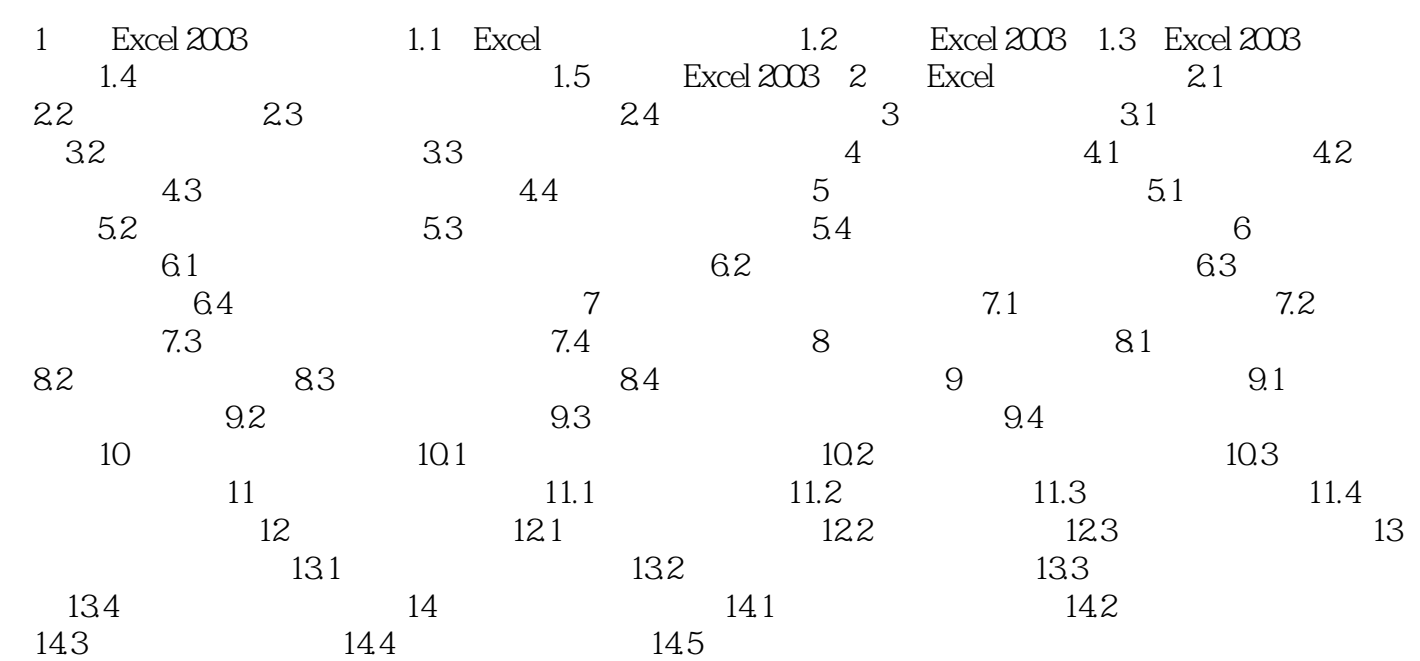

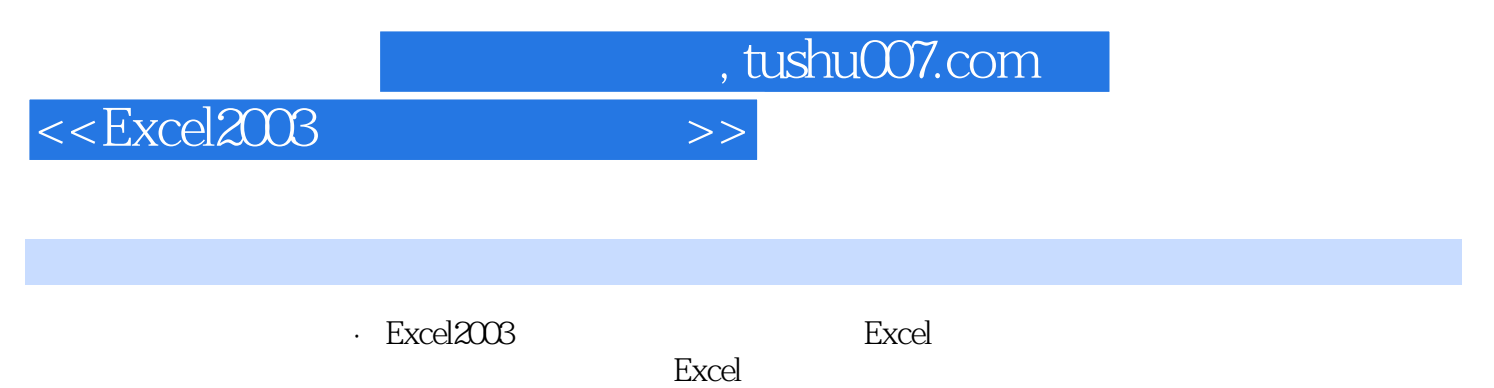

**Excel** 

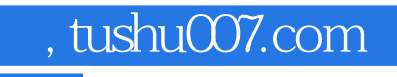

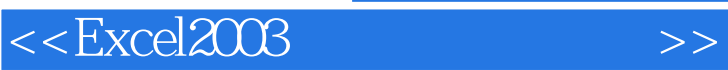

本站所提供下载的PDF图书仅提供预览和简介,请支持正版图书。

更多资源请访问:http://www.tushu007.com